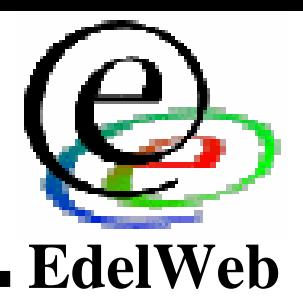

#### **OSSIR**

#### **Quelles évolutions pour OSWIN ? Quelles évolutions pour OSWIN ?**

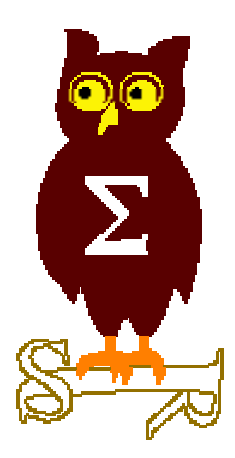

## **OSWIN – Historique**

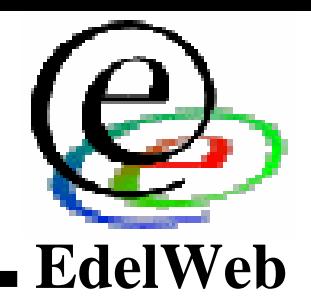

#### ۰, **OSWIN v1 - 2003 OSWIN v1 - 2003**  $\blacksquare$

- **Organisation du site par OS et par type d'informations avec catégories <br>
onus incentes sous jacentes sous jacentes**  $\bullet$ 
	- **Leviers Leviers**
	- **Mécanismes Mécanismes**
	- **Vulnérabilités Vulnérabilités**
	- **Correctifs Correctifs**
- **Navigation complexe Navigation complexe**
- **Pas de vue globale Pas de vue globale**
- **Difficile à maintenir Difficile à maintenir** •
- **URL : http://oswin.ossir.org/accueil.asp URL : http://oswin.ossir.org/accueil.asp**  $\bullet$

#### ۰, **OSWIN v2 - 2004 OSWIN v2 - 2004**  $\blacksquare$

- **Version allégée tenant compte des évolutions dans le suivi des Version allégée tenant compte des évolutions dans le suivi des correctifs par MS correctifs par MS**
- **Valeur ajoutée par rapport aux autres portails spécialisés ? Valeur ajoutée par rapport aux autres portails spécialisés ?**
- **URL : http://oswin.ossir.org/v2 URL : http://oswin.ossir.org/v2**

## **OSWIN – Statistiques (1/3)**

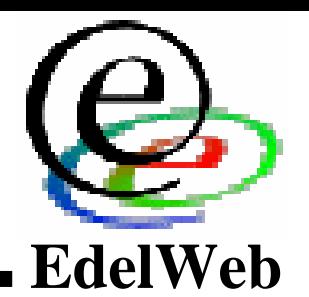

### **Date d'édition du rapport Date d'édition du rapport**

- **12/12/2005 12/12/2005**
- ••**Données depuis la création du site Données depuis la création du site**
- **Adresses IP Adresses IP**
	- **15 470 adresses IP distinctes depuis l'ouverture du site 15 470 adresses IP distinctes depuis l'ouverture du site**
	- **17 072 ont consulté au moins une page (autre = attaques ?) 17 072 ont consulté au moins une page (autre = attaques ?)**

#### **Principaux sites référents Principaux sites référents**

- **oswin.ossir.org : 173 840 oswin.ossir.org : 173 840**
- **[accès direct] : 85 860 [accès direct] : 85 860**
- **www.google\* : 11 996 www.google\* : 11 996**
- **www.ossir.org : 3 244 www.ossir.org : 3 244**
- **search.yahoo.com : 173 search.yahoo.com : 173**

## **OSWIN – Statistiques (2/3)**

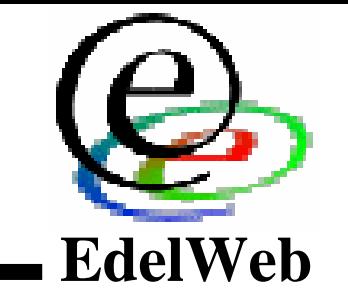

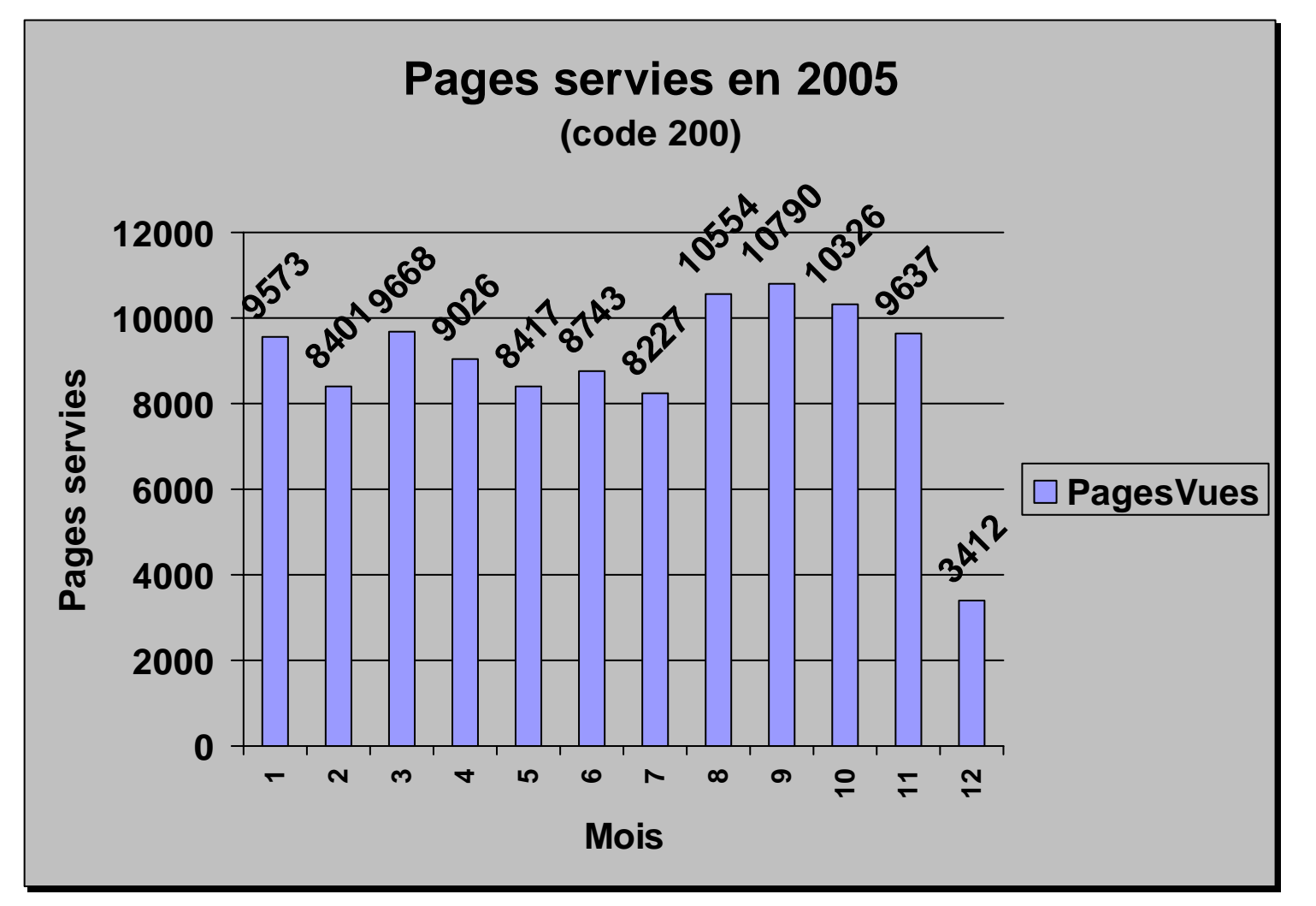

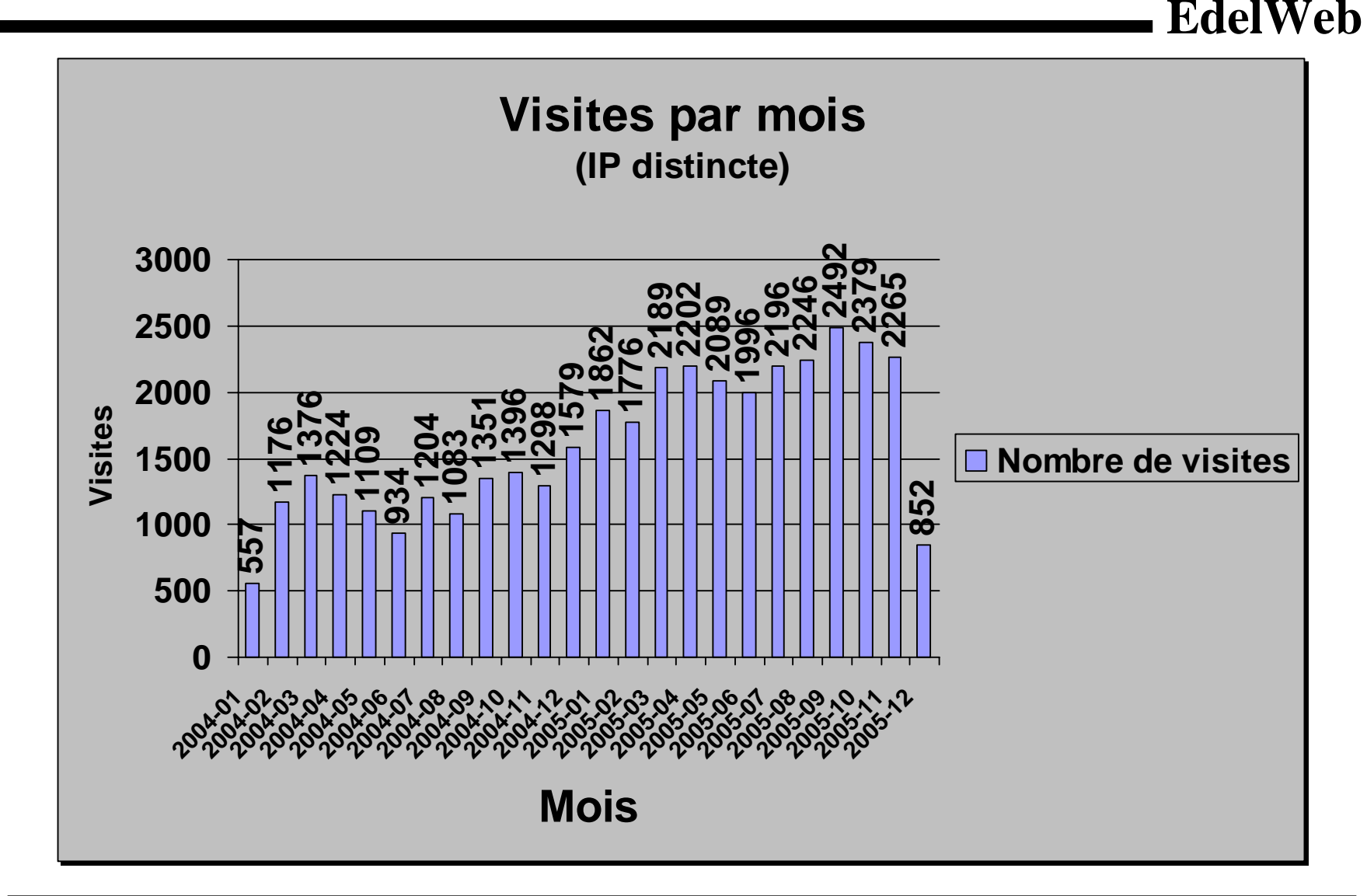

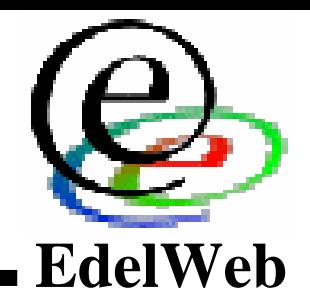

## **Objectif Objectif**

- **Un portail plus interactif et facile à gérer ? Un portail plus interactif et facile à gérer ?**
- **Permettre la participation des utilisateurs, tendance « wiki », « blog », « forum »** ■ Permettre la participation des utilisateurs, tendance **« wiki », « blog », « forum »**

#### **Idées d'amélioration Idées d'amélioration**

- **Mise en ligne automatisée des revues mensuelles de vulnérabilité Mise en ligne automatisée des revues mensuelles de vulnérabilité MS MS**
	- **Création de la présentation depuis le backoffice du portail Création de la présentation depuis le backoffice du portail**
	- –– **Les données sont automatiquement ajoutées à la base de données et mises àLes données sont automatiquement ajoutées à la base de données et mises à disposition sur le site disposition sur le site**
	- **De plus, génération d'une présentation au format PDF ou HTML pour la réunion de l'OSSIR De plus, génération d'une présentation au format PDF ou HTML pour la réunion de l'OSSIR**
	- **Pour chaque bulletin MS, un sujet est automatiquement créé sur le forum / wikipedia Pour chaque bulletin MS, un sujet est automatiquement créé sur le forum / wikipedia**
- **Archivage de la mailing liste sur le portail pour consultation Archivage de la mailing liste sur le portail pour consultation**
- **Best of Mailing List : les meilleurs sujets du mois Best of Mailing List : les meilleurs sujets du mois**

## **OSWIN – version 3 ? (2/3) version 3 ? (2/3)**

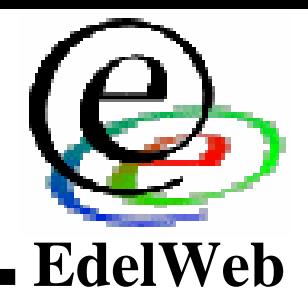

## **Idées (suite) Idées (suite)**

- **Mise en place d'un portail type Wikipedia (les utilisateurs créent Mise en place d'un portail type Wikipedia (les utilisateurs créent le contenu par thématique, définition) le contenu par thématique, définition)**
- **Autres rubriques possible (avec participation utilisateurs - Autres rubriques possible (avec participation utilisateurs intégration à Wikipedia ?) : intégration à Wikipedia ?) :** 
	- **Actualités Actualités**
	- **Outils de sécurité Outils de sécurité**
	- **Guides de sécurité Guides de sécurité**
	- **Livres Sécurité (les meilleurs livres) Livres Sécurité (les meilleurs livres)**
	- **Annuaire de liens Sécurité (SecurityFocus, Securiteam, ...) Annuaire de liens Sécurité (SecurityFocus, Securiteam, ...)**
	- **Revue de presse Sécurité Revue de presse Sécurité**
- **Portail dynamique également disponible pour les terminaux Portail dynamique également disponible pour les terminaux mobiles WAP et co. ?mobiles WAP et co. ?**
- **Faut-il prévoir une version anglaise du portail ? Faut-il prévoir une version anglaise du portail ?**

**OSWIN – version 3 ? (3/3) version 3 ? (3/3)**

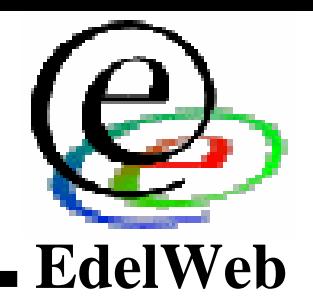

# **Problématique Problématique**

- **Sécurité si le portail utilise des scripts dynamiques Sécurité si le portail utilise des scripts dynamiques** 
	- **Solutions : Solutions :**
		- **Générer statiquement les pages Générer statiquement les pages**
		- **Avec un backoffice dynamique Avec un backoffice dynamique**
- **Modération des messages Modération des messages** 
	- **Solutions : Solutions :** 
		- **Utiliser les modérateurs de la mailing list Utiliser les modérateurs de la mailing list**
		- **Recruter des modérateurs parmi les utilisateurs les plus actifs Recruter des modérateurs parmi les utilisateurs les plus actifs**